## Data store node

A data store keeps all tokens that enter it, copying them when they are chosen to move downstream. Incoming tokens containing a particular object replace any tokens in the object node containing that object.

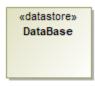

You can format Data store node symbol properties in the Symbol Properties dialog.

You can specify a Data store node by changing its property values in the Data store node Specification window. Each property is described in the description area on this window.